## eVidyalaya Half Yearly Report

Department of School & Mass Education, Govt. of Odisha

1599

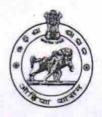

| School Name : DIPTIPUR HIGH SCHOOL |            |               |
|------------------------------------|------------|---------------|
| U_DISE :                           | District : | Block :       |
| 21011110401                        | BARGARH    | RAJBORASAMBAR |

| general_info              |                 |  |  |
|---------------------------|-----------------|--|--|
| » Half Yearly Report No   | 5               |  |  |
| » Half Yearly Phase       | 1               |  |  |
| » Implementing Partner    | IL&FS ETS       |  |  |
| » Half Yearly Period from | 04/02/2016      |  |  |
| » Half Yearly Period till | 10/01/2016      |  |  |
| » School Coordinator Name | AMIT KUMAR SAHU |  |  |

| Leaves taken for the follow                       | ving Month |
|---------------------------------------------------|------------|
| » Leave Month 1                                   | April      |
| » Leave Days1                                     | 0          |
| » Leave Month 2                                   | Мау        |
| » Leave Days2                                     | 0          |
| » Leave Month 3                                   | June       |
| » Leave Days3                                     | 0          |
| » Leave Month 4                                   | July       |
| » Leave Days4                                     | 0          |
| » Leave Month 5                                   | August     |
| » Leave Days5                                     | 0          |
| » Leave Month 6                                   | September  |
| » Leave Days6                                     | 0          |
| » Leave Month 7                                   | October    |
| » Leave Days7                                     | 0          |
| Equipment Downtime D                              | Details    |
| » Equipment are in working condition?             | Yes        |
| » Downtime > 4 Working Days                       | No         |
| Action after 4 working days are over for Equipmen | t          |
| Training Details                                  |            |
| Refresher training Conducted                      | Yes        |

» Refresher training Conducted Date

## 04/12/2016

» If No; Date for next month

| Educational content D                                                                                           | etalls                                                                                                    |
|----------------------------------------------------------------------------------------------------|----------------------------------------------------------------------------------------------------|
| e Content installed?                                                                                            | Yes                                                                                                    |
| SMART Content with Educational software?                                                                        | Yes                                                                                                    |
| Stylus/ Pens                                                                                                    | Yes                                                                                                    |
| USB Cable                                                                                                    | Yes                                                                                                    |
| Software CDs                                                                                                    | Yes                                                                                                    |
| » User manual                                                                                                   | Yes                                                                                                    |
| Recurring Service De                                                                                            | etails                                                                                                    |
| Register Type (Faulty/Stock/Other Register)                                                                     | YES                                                                                                    |
| » Register Quantity Consumed                                                                                    | 1                                                                                                    |
| Blank Sheet of A4 Size                                                                                          | Yes                                                                                                    |
| A4 Blank Sheet Quantity Consumed                                                                                | 2658                                                                                                    |
| » Cartridge                                                                                                    | Yes                                                                                                    |
| » Cartridge Quantity Consumed                                                                                   | 1                                                                                                    |
| » USB Drives                                                                                                    | Yes                                                                                                    |
| » USB Drives Quantity Consumed                                                                                  | 1                                                                                                    |
| » Blank DVDs Rewritable                                                                                         | Yes                                                                                                    |
| » Blank DVD-RW Quantity Consumed                                                                                | 25                                                                                                    |
| White Board Marker with Duster                                                                                  | Yes                                                                                                    |
| Quantity Consumed                                                                                               | 6                                                                                                    |
| Electricity bill                                                                                                | Yes                                                                                                    |
| Internet connectivity                                                                                           | Yes                                                                                                    |
| Reason for Unavailablity                                                                                        |                                                                                                    |
| Electrical Meter Reading and Generation                                                                         | ator Meter Reading                                                                                             |
| Generator meter reading                                                                                         | 964                                                                                                    |
| > Electrical meter reading                                                                                      | 665                                                                                                    |
| Equipment replacement                                                                                           | details                                                                                                    |
| Replacement of any Equipment by Agency                                                                          | No                                                                                                    |
| Name of the Equipment                                                                                           |                                                                                                    |
| Theft/Damaged Equip                                                                                             | ment                                                                                                    |
| Equipment theft/damage                                                                                          | No                                                                                                    |
| <ul> <li>If Yes; Name the Equipment</li> </ul>                                                                  | 110                                                                                                    |
| Lab Utilization deta                                                                                            | ile                                                                                                    |
| the second second second second second second second second second second second second second second second se | the second second second second second second second second second second second second second second second s |
| No. of 9th Class students                                                                                       | 44                                                                                                    |
| 9 9th Class students attending ICT labs                                                                         | 44                                                                                                    |
| <ul> <li>No. of 10th Class students</li> <li>10th Class students attending ICT labs</li> </ul>                  | 51                                                                                                    |
|                                                                                                    | 51                                                                                                    |

| » Month-1                                 | April                     |
|-------------------------------------------|---------------------------|
| Hours1                                    | 25                        |
| » Month-2                                 | May                       |
| Hours2                                    | 7                         |
| Month-3                                   | June                      |
| > Hours3                                  | 28                        |
| » Month-4                                 | July                      |
| » Hours4                                  | 60                        |
| » Month-5                                 | August<br>60<br>September |
| » Hours5                                  |                           |
| » Month-6                                 |                           |
| » Hours6                                  | 60                        |
| » Month-7                                 | October                   |
| » Hours7                                  | 4                         |
| Server & Node Downtime                    | details                   |
| » Server Downtime Complaint logged date1  |                           |
| » Server Downtime Complaint Closure date1 |                           |
| » Server Downtime Complaint logged date2  |                           |
| » Server Downtime Complaint Closure date2 |                           |
| » Server Downtime Complaint logged date3  |                           |
| » Server Downtime Complaint Closure date3 |                           |
| » No. of Non-working days in between      | 0                         |
| » No. of working days in downtime         | 0                         |
| Stand alone PC downtime                   | e details                 |
| » PC downtime Complaint logged date1      |                           |
| » PC downtime Complaint Closure date1     |                           |
| » PC downtime Complaint logged date2      |                           |
| » PC downtime Complaint Closure date2     |                           |
| » PC downtime Complaint logged date3      |                           |
| » PC downtime Complaint Closure date3     |                           |
| » No. of Non-working days in between      | 0                         |
| » No. of working days in downtime         | 0                         |
| UPS downtime deta                         | ils                       |
| » UPS downtime Complaint logged date1     |                           |
| » UPS downtime Complaint Closure date1    |                           |
| » UPS downtime Complaint logged date2     |                           |
| » UPS downtime Complaint Closure date2    |                           |
| » UPS downtime Complaint logged date3     |                           |
| » UPS downtime Complaint Closure date3    |                           |
| » No. of Non-working days in between      | 0                         |
| » No. of working days in downtime         | 0                         |

| Genset downtime detail                        | ls             |
|-----------------------------------------------|----------------|
| » UPS downtime Complaint logged date1         |                |
| » UPS downtime Complaint Closure date1        |                |
| » UPS downtime Complaint logged date2         |                |
| » UPS downtime Complaint Closure date2        |                |
| » UPS downtime Complaint logged date3         |                |
| » UPS downtime Complaint Closure date3        |                |
| » No. of Non-working days in between          | 0              |
| » No. of working days in downtime             | 0              |
| Integrated Computer Projector dow             | vntime details |
| » Projector downtime Complaint logged date1   |                |
| » Projector downtime Complaint Closure date1  |                |
| » Projector downtime Complaint logged date2   |                |
| » Projector downtime Complaint Closure date2  |                |
| » Projector downtime Complaint logged date3   |                |
| » Projector downtime Complaint Closure date3  |                |
| » No. of Non-working days in between          | 0              |
| » No. of working days in downtime             | 0              |
| Printer downtime detai                        | ls             |
| » Printer downtime Complaint logged date1     |                |
| » Printer downtime Complaint Closure date1    |                |
| » Printer downtime Complaint logged date2     |                |
| » Printer downtime Complaint Closure date2    |                |
| » Printer downtime Complaint logged date3     |                |
| » Printer downtime Complaint Closure date3    |                |
| » No. of Non-working days in between          | 0              |
| » No. of working days in downtime             | 0              |
| Interactive White Board (IWB) dow             | vntime details |
| » IWB downtime Complaint logged date1         |                |
| » IWB downtime Complaint Closure date1        |                |
| » IWB downtime Complaint logged date2         |                |
| » IWB downtime Complaint Closure date2        |                |
| » IWB downtime Complaint logged date3         |                |
| » IWB downtime Complaint Closure date3        |                |
| » No. of Non-working days in between          | 0              |
| » No. of working days in downtime             | 0              |
| Servo stabilizer downtime o                   | details        |
| » stabilizer downtime Complaint logged date1  |                |
| » stabilizer downtime Complaint Closure date1 |                |
| » stabilizer downtime Complaint logged date2  |                |
| » stabilizer downtime Complaint Closure date2 |                |

| » stabilizer downtime Complaint logged date3  |                             |
|-----------------------------------------------|-----------------------------|
| stabilizer downtime Complaint Closure date3   |                             |
| No. of Non-working days in between            | 0                           |
| » No. of working days in downtime             | 0                           |
| Switch, Networking Components and other p     | peripheral downtime details |
| peripheral downtime Complaint logged date1    |                             |
| peripheral downtime Complaint Closure date1   |                             |
| » peripheral downtime Complaint logged date2  |                             |
| » peripheral downtime Complaint Closure date2 |                             |
| peripheral downtime Complaint logged date3    |                             |
| peripheral downtime Complaint Closure date3   |                             |
| » No. of Non-working days in between          | 0                           |
| » No. of working days in downtime             | 0                           |

Signature of Head Master Mistress with Seal